# REPUBLIQUE FRANCAISE **SECRETARIAT GENERAL** A L'AVIATION CIVILE

Edition du BUREAU VERITAS

Fiche nº 122

Avion SOCATA ST-10

Edition 1 Janvier 1971

# FICHE DE NAVIGABILITE Nº 122

Avion : Marque : SOCATA  $Type : ST.10$ 

Constructeur: Société de Construction d'Avions de Tourisme et d'Affaires 'S.O.C.A.T.A."

> 65 - OSSUN-LOUEY  $\frac{1}{2} \left( \frac{1}{2} \right) \left( \frac{1}{2} \right) \left( \frac$

Usine : Aérodrome de TARBES-OSSUN

Certificat de Navigabilité normal

Mentions d'emploi

Privé Travail aérien Transport public de passagers 3 (Nota) (Arrêté du 6 septembre 1967)

Certificat de type français nº 49 délivré le 26-11-1969

Nota : Sous réserve de montage d'équipements de radio communication et radio navigation approuvés.

#### 0- DEFINITION DU MODELE

ST.10 - Appareil équipé du moteur LYCOMING 10-360 - C 1 B.

# 1-DOMAINE DE CERTIFICATION

Base de certification - Règlement Air  $2052/A$  - Edition du 11-1966 - Catégorie normale.

#### 1-1 - Vitesse réglementaires (vitesses air) - km/h

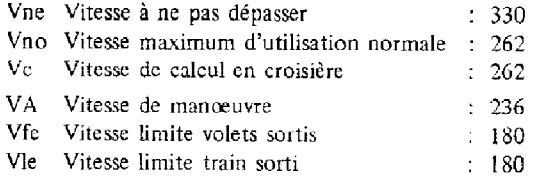

#### 1-2 - Facteurs de charge limites de calcul

Pour la masse maximale autorisée correspondante Hypersustentateurs escamotés Charges positives :  $n = +3.8$ Charges négatives :  $n = -1,5$ 

# 1-3 - Masses et centrages

Mise à niveau :

axe coque horizontal (longerons supérieurs derrière pare-feu horizontaux) Référence de centrage ;

Face avant cloison pare-feu.

Limites de centrage en charge

Limite AV :

Masse inférieure à 1 030 kg :  $a + 0,840$  m Masse égale à 1 220 kg : à + 0,995 m Variation linéaire entre les deux.

# Limite AR :

Masse égale à 1 220 kg :  $\hat{a} + 1,120$  m.

Masse maximale autorisée (décollage et atterrissage). 1 220 kg.

Plan de chargement

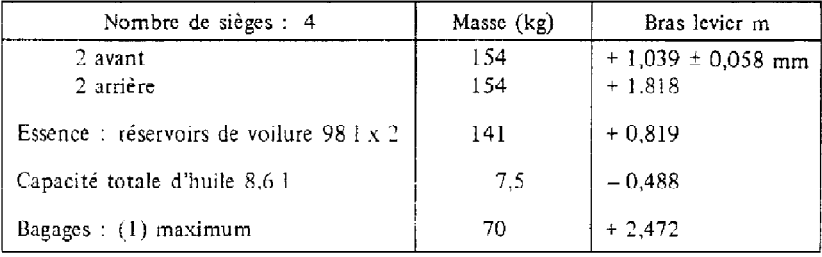

(1) Dans les limites de masse et centrage autorisées. La masse à vide doit comprendre une masse de 4 kg représentant l'essence dans les circuits et l'essence inutilisable.

 $\bar{z}$ 

# 2- EQUIPEMENTS

# 2-1 - Moteur 10.360.C.1.B

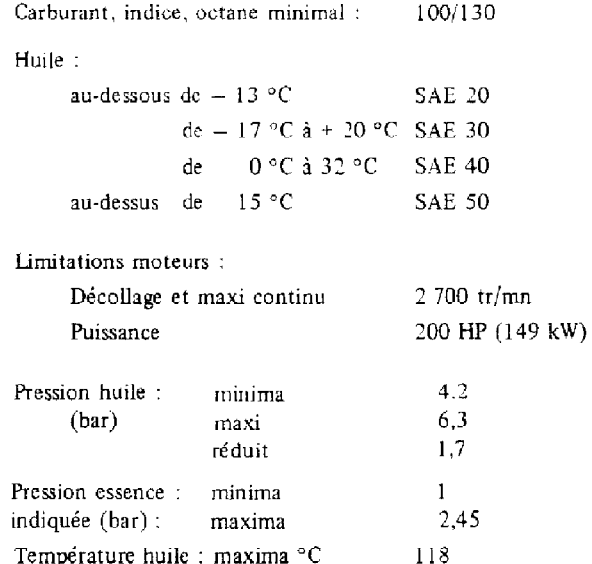

# $2.2 - Hélice :$

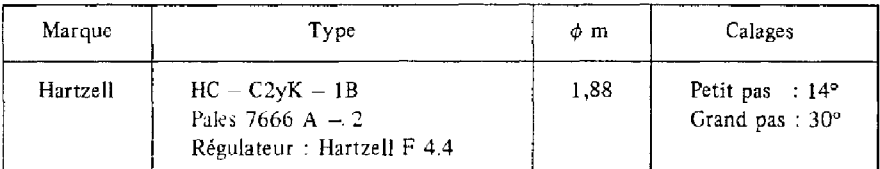

Nota: Ne pas fonctionner en utilisation continue dans la zone de régime comprise entre 2 100 et 2 350 tr/mn.

# 2-3 - Circuit électrique

Alternateur : Prestolite 12 V 70 A. Batteries : 12 V 35 amp/h Sonneschein ou Rebat.

# 2-4 - Réservoirs de carburant

2 réservoirs de voilure Capacité utilisable : 2,95 litres Capacité totale : 2,98 litres Jaugeurs électriques.

# 2-5 - Equipements et dispositifs spéciaux.

Avertisseur de décrochage : SAFE FLIGHT PRESSE STALL type 164.

# 3-LIMITATIONS

 $\bar{z}$ 

Vitesses limites - Vitesses indiquées (km/h).

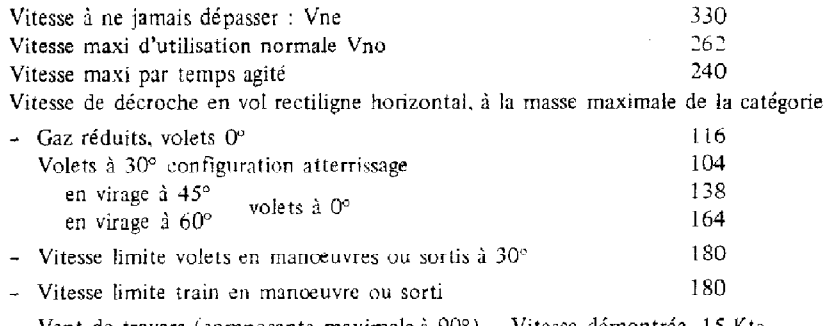

- Vent de travers (composante maximale à  $90^{\circ}$ ) - Vitesse démontrée 15 Kts

# 4 - DESCRIPTION

# 4-1 - Dimensions

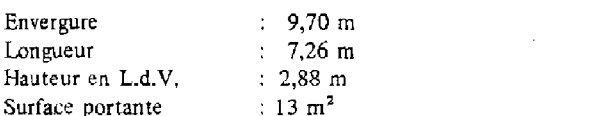

# 4-2 - Débattement des gouvernes

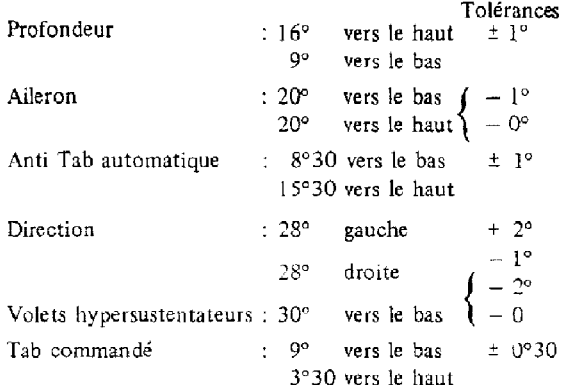

# 4-3 - Train d'atterrissage

Train d'attérissage : amortisseurs oléopneumatiques ERAM (1) AR amortisseurs oléopneumatiques SOCATA AV Voie

 $\therefore$  2,945 m Roue principale : pneumatique 15.6.00.6 (2) Roue avant : pneumatique 15.6.00.6 (3) : hydrauliques Freins

(1) Pressions de gonflage amortisseurs.

Train principal : 58 bars Train avant :  $15.7$  bars

(2) Pression de gonflage pneumatiques 2,8 bars

(3) Pression de gonflage 1,8 bars

### 5 - UTILISATION

Equipage minimum : 1 pilote.

5-1 - Décollage et atterrissage Voir Manuel de Vol.

5-2 - Evolution en catégorie normale "N"

Dans les limites d'emploi de la catégorie Normale (cf. chap. 1 et 3) toute manœuvre acrobatique, y compris la vrille, est interdite.

# **6- DOCUMENTS APPROUVES**

Manuel de Vol.